## Bulk Material Spreader (BMS) Rate Charts:

Use the following chart for initial spreader settings:

540 RPM power takeoff:

|        | 30 in              | ch chain     |      |         |       |         |         |       |              |       |      |
|--------|--------------------|--------------|------|---------|-------|---------|---------|-------|--------------|-------|------|
|        |                    | spread       |      | 540 PTO |       |         |         |       |              |       |      |
|        | 100 lb/cf material |              |      |         |       |         |         |       |              |       |      |
| Gate   | LOW RANGE          |              |      |         | 0.7   | IIGH RA |         |       | LOW/LOW RANG |       |      |
| Height | 5                  | 75           | 10   | speed   | 5     | 7.5     | 10      | speed | 5            | 7.5   | 1    |
| 12     | 8592               | 5728         | 4296 | (mph)   | 15752 | 10501   | 7876    | (mph) | 5012         | 33 41 | 2500 |
| 11     | 7876               | 5251         | 3938 |         | 14439 | 9626    | 7219    |       | 4594         | 30.63 | 229  |
| 10     | 7160               | 4773         | 3580 |         | 13126 | 8751    | 6563    |       | 4177         | 2784  | 208  |
| 9      | 6444               | 4296         | 3222 |         | 11814 | 7876    | 5907    |       | 3759         | 2506  | 1879 |
| 8      | 5728               | 3819         | 2864 |         | 10501 | 7001    | 5251    |       | 3341         | 2228  | 167  |
| 7      | 5012               | 3341         | 2506 |         | 9188  | 6126    | 4594    |       | 2924         | 1949  | 1463 |
| 6      | 4296               | 2864         | 2148 |         | 7876  | 5251    | 3938    |       | 2506         | 1671  | 125: |
| 5      | 3580               | 2387         | 1790 |         | 65 63 | 4375    | 3282    |       | 2088         | 1392  | 104  |
| 4      | 2864               | 1909         | 1432 |         | 5251  | 3500    | 2 6 2 5 |       | 1671         | 1114  | 83:  |
| 3      | 2148               | 1 432        | 1074 |         | 3938  | 2625    | 1969    |       | 1253         | 835   | 620  |
| 2      | 1432               | 955          | 716  |         | 2625  | 1750    | 1313    |       | 835          | 557   | 41   |
| 1      | 716                | 477          | 358  |         | 1313  | 875     | 656     |       | 418          | 278   | 20   |
|        | 65 B               | /cf material |      |         |       |         |         |       |              |       |      |
| 12     | 5585               | 3723         | 2792 |         | 10239 | 6826    | 5119    |       | 3258         | 2172  | 162  |
| 11     | 5119               | 3 413        | 2560 |         | 9385  | 6257    | 4693    |       | 2986         | 1991  | 149  |
| 10     | 4654               | 3103         | 2327 |         | 8532  | 5688    | 4266    |       | 2715         | 1810  | 135  |
| 9      | 4188               | 2792         | 2094 |         | 7679  | 5119    | 3 8 3 9 |       | 2443         | 1629  | 122  |
| 8      | 3723               | 2 482        | 1862 |         | 6826  | 4550    | 3 413   |       | 2172         | 1448  | 108  |
| 7      | 3258               | 2172         | 1629 |         | 5972  | 3982    | 2986    |       | 1900         | 1267  | 95   |
| 6      | 2792               | 1862         | 1396 |         | 5119  | 3413    | 2560    |       | 1629         | 1086  | 81.  |
| 5      | 2327               | 1551         | 1163 |         | 42 66 | 2844    | 2133    |       | 1357         | 905   | 67   |
| 4      | 1862               | 1241         | 931  |         | 3413  | 2275    | 1706    |       | 1086         | 724   | 54   |
| 3      | 1396               | 931          | 698  |         | 2560  | 1706    | 1280    |       | 814          | 543   | 40   |
| 2      | 931                | 621          | 465  |         | 1706  | 1138    | 853     |       | 543          | 362   | 27   |
| 1      | 465                | 310          | 233  |         | 853   | 569     | 427     |       | 271          | 181   | 13   |
|        | 50 B               | /cf material |      |         |       |         |         |       |              |       |      |
| 12     | 4296               | 2864         | 2148 |         | 7876  | 5251    | 3938    |       | 2506         | 1671  | 125  |
| 11     | 3938               | 2 6 2 5      | 1969 |         | 7219  | 4813    | 3610    |       | 2297         | 1531  | 114  |
| 10     | 3580               | 2387         | 1790 |         | 65 63 | 4375    | 3282    |       | 2088         | 1392  | 104  |
| 9      | 3222               | 2148         | 1611 |         | 5907  | 3938    | 2953    |       | 1879         | 1253  | 94   |
| 8      | 2864               | 1909         | 1432 |         | 5251  | 3500    | 2 6 2 5 |       | 1671         | 1114  | 83:  |
| 7      | 2506               | 1671         | 1253 |         | 4594  | 3063    | 2 2 9 7 |       | 1462         | 975   | 73   |
| 6      | 2148               | 1 432        | 1074 |         | 3938  | 2625    | 1969    |       | 1253         | 835   | 620  |
| 5      | 1790               | 1193         | 895  |         | 3282  | 2188    | 1641    |       | 1044         | 696   | 52   |
| 4      | 1432               | 955          | 716  |         | 2625  | 1750    | 1313    |       | 835          | 557   | 41   |
| 3      | 1074               | 716          | 537  |         | 1969  | 1313    | 984     |       | 626          | 418   | 31   |
| 2      | 716                | 477          | 358  |         | 1313  | 875     | 656     |       | 418          | 278   | 20   |
| 1      | 358                | 239          | 179  |         | 656   | 438     | 328     |       | 209          | 139   | 10   |

Rate chart is for initial settings only. Actual results will vary with material.

## 1000 RPM power takeoff:

|                    | 30 m                                     | dh dhain     |      |          |            |       |         |       |              |       |      |
|--------------------|------------------------------------------|--------------|------|----------|------------|-------|---------|-------|--------------|-------|------|
|                    | 40 fi                                    | qread        |      | 1000 PTO |            |       |         |       |              |       |      |
| 100 lb/cf material |                                          |              |      |          |            |       |         |       |              |       |      |
| Gate               | 1.1.1.1.1.1.1.1.1.1.1.1.1.1.1.1.1.1.1.1. | OW RAI       | NGE  |          | HIGH RANGE |       |         |       | LOW/LOW RANG |       |      |
| Height             | 5                                        | 75           | 10   | speed    | 5          | 7.5   | 10      | speed | 5            | 7.5   | 1    |
| 12                 | 9281                                     | 6188         | 4641 | (mph)    | 15188      | 10125 | 7594    | (mph) | 8121         | 5414  | 406) |
| 11                 | 8508                                     | 5672         | 4254 |          | 13922      | 9281  | 6961    |       | 7444         | 49 63 | 3723 |
| 10                 | 7734                                     | 5156         | 3867 |          | 12656      | 8438  | 6328    |       | 6768         | 4512  | 338. |
| 9                  | 6961                                     | 4641         | 3480 |          | 11391      | 7594  | 5695    |       | 6091         | 40 61 | 304  |
| 8                  | 6188                                     | 4125         | 3094 |          | 10125      | 6750  | 5063    |       | 5414         | 3609  | 270  |
| 7                  | 5414                                     | 3 6 0 9      | 2707 |          | 88 59      | 5906  | 4430    |       | 4737         | 3158  | 236  |
| 6                  | 4641                                     | 3094         | 2320 |          | 7594       | 5063  | 3797    |       | 4061         | 2707  | 2030 |
| 5                  | 3867                                     | 2578         | 1934 |          | 63 28      | 4219  | 3164    |       | 3384         | 2256  | 1693 |
| 4                  | 3094                                     | 2063         | 1547 |          | 50 63      | 3375  | 2 5 3 1 |       | 2707         | 1805  | 1354 |
| 3                  | 2320                                     | 1547         | 1160 |          | 3797       | 2531  | 1898    |       | 2030         | 1354  | 101: |
| 2                  | 1547                                     | 1031         | 773  |          | 2531       | 1688  | 1266    |       | 1354         | 902   | 67   |
| 1                  | 773                                      | 516          | 387  |          | 1266       | 844   | 633     |       | 677          | 451   | 33   |
|                    | 65 B                                     | /cf material |      |          |            |       |         |       |              |       |      |
| 12                 | 6033                                     | 4022         | 3016 |          | 9872       | 6581  | 4936    |       | 5279         | 3519  | 263  |
| 11                 | 5530                                     | 3687         | 2765 |          | 90.49      | 6033  | 4525    |       | 4839         | 3226  | 241  |
| 10                 | 5027                                     | 3352         | 2514 |          | 8227       | 5484  | 4113    |       | 4399         | 2933  | 219  |
| 9                  | 4525                                     | 3016         | 2262 |          | 7404       | 4936  | 3702    |       | 3959         | 2639  | 198  |
| 8                  | 4022                                     | 2681         | 2011 |          | 6581       | 4388  | 3291    |       | 3519         | 23 46 | 176  |
| 7                  | 3519                                     | 2346         | 1760 |          | 5759       | 3839  | 2879    |       | 3079         | 2053  | 154  |
| 6                  | 3016                                     | 2011         | 1508 |          | 49 36      | 3291  | 2 468   |       | 2639         | 1760  | 1320 |
| 5                  | 2514                                     | 1676         | 1257 |          | 4113       | 2742  | 2057    |       | 2199         | 1466  | 110  |
| 4                  | 2011                                     | 1341         | 1005 |          | 3291       | 2194  | 1645    |       | 1760         | 1173  | 88   |
| 3                  | 1508                                     | 1005         | 754  |          | 2468       | 1645  | 1234    |       | 1320         | 880   | 66   |
| 2                  | 1005                                     | 670          | 503  |          | 1645       | 1097  | 823     |       | 880          | 587   | 44   |
| 1                  | 503                                      | 335          | 251  |          | 823        | 548   | 411     |       | 440          | 293   | 22   |
|                    | 50 B                                     | /cf material |      |          |            |       |         |       |              |       |      |
| 12                 | 4641                                     | 3094         | 2320 |          | 7594       | 5063  | 3797    |       | 4061         | 2707  | 203  |
| 11                 | 4254                                     | 2836         | 2127 |          | 6961       | 4641  | 3 480   |       | 3722         | 2481  | 186  |
| 10                 | 3867                                     | 2578         | 1934 |          | 63 28      | 4219  | 3164    |       | 3384         | 2256  | 169  |
| 9                  | 3480                                     | 2320         | 1740 |          | 5695       | 3797  | 2848    |       | 3045         | 2030  | 152  |
| 8                  | 3094                                     | 2063         | 1547 |          | 50 63      | 3375  | 2531    |       | 2707         | 1805  | 135  |
| 7                  | 2707                                     | 1805         | 1354 |          | 4430       | 2953  | 2 215   |       | 2369         | 1579  | 118  |
| 6                  | 2320                                     | 1547         | 1160 |          | 3797       | 2531  | 1898    |       | 2030         | 1354  | 101  |
| 5                  | 1934                                     | 1289         | 967  |          | 3164       | 2109  | 1582    |       | 1692         | 1128  | 84   |
| 4                  | 1547                                     | 1031         | 773  |          | 2531       | 1688  | 1266    |       | 1354         | 902   | 67   |
| 3                  | 1160                                     | 773          | 580  |          | 1898       | 1266  | 949     |       | 1015         | 677   | 50   |
| 2                  | 773                                      | 516          | 387  |          | 1266       | 844   | 633     |       | 677          | 451   | 33   |
| ī                  | 387                                      | 258          | 193  |          | 633        | 422   | 316     |       | 338          | 226   | 16   |

## Changing Gear Ranges:

Gear ranges are selected by moving the roller chain between the different sets of sprockets.

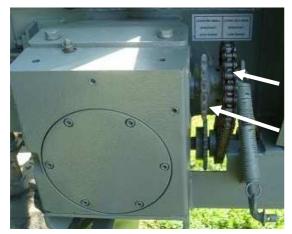

Driveline Gearbox on right side of spreader

Low Range: Small sprocket on driveline to large sprocket on gearbox input.

High Range: Large sprocket on driveline to small sprocket on gearbox input.

For BMS spreaders with the optional Low Rate (fertilizer) Kit:

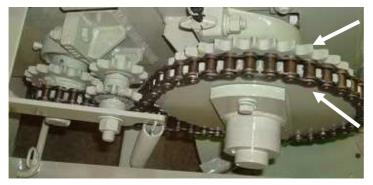

Low Rate Kit on left side of spreader

Low & High Range: Chain goes on inside set of sprockets. Choose range at driveline gearbox as shown above.

Low/Low Range: Chain goes on outside set of sprockets plus select Low Range at driveline gearbox as shown above.